# IPM 10/11 – P2 Introduction to AWT

Licenciatura em Ciência de Computadores

Miguel Tavares Coimbra

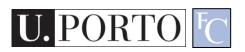

# Summary

- The Abstract Window Toolkit (AWT)
- Components
- Containers

#### What is AWT?

- Stands for 'Abstract Window Toolkit'.
- Appeared in Java's first release in 1995.
- Objective:
  - Provide a toolkit for building user-interfaces.
  - Easy creation of windows and graphics.
  - Platform-independence.
- Currently 'replaced' by Swing.
  - But still nice for learning these concepts...

# Abstraction layer

- Abstraction of the user-interface.
  - Uses the native interface.
- Problem (or advantage?).
  - GUIs look different on different OSs.
  - Swing draws their own components so they look the same in all OSs.
    - 'Heavier' layer of abstraction.
    - Swing looks.... ugly! (at least to some people such as this lecturer).

# Some AWT concepts

#### Components

Graphical objects with implemented functionalities.

#### Containers

- Can hold other components.
- Layout Managers
  - Help containers draw their components.
- Events
  - Mechanisms for event processing.

# Components

#### java.awt.Component

A component is an object having a graphical representation that can be displayed on the screen and that can interact with the user. Examples of components are the buttons, checkboxes, and scrollbars of a typical graphical user interface.

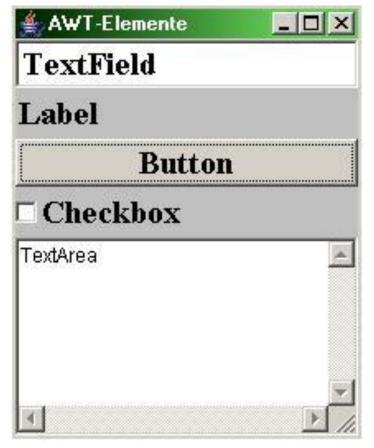

http://java.sun.com/j2se/1.4.2/docs/api/java/awt/Component.html

[Image adapted from Wikipedia]

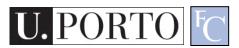

#### Components: Label

- Provides a way to show written text.
- Properties:
  - Text
  - Alignment.
- Sample:

```
label = new Label();
label.setText("Ola mundo");
label.setAlignment(Label.CENTER);
```

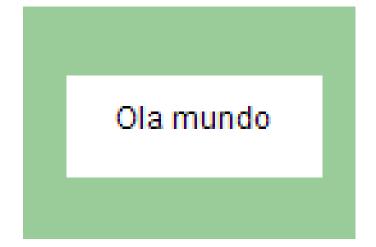

#### Components: Button

- Easy way to send 'action' commands (events)
- Properties:
  - Label
  - ActionCommand
- Sample:

button = new Button(); button.setLabel("Carrega-me");

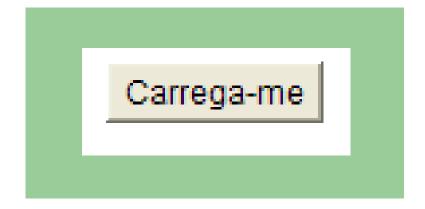

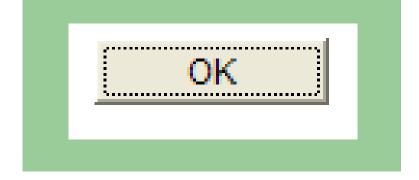

# Component: CheckBox

- Implements a Boolean decision.
- Implements a choice amongst a group of options.
- Properties
  - Label
  - State
  - CheckboxGroup

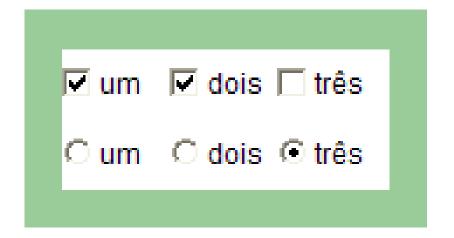

# Components: TextComponent

- Allows text input.
- Two options:
  - TextField (one line)
  - TextArea (multi-line)
- Properties:
  - CaretPosition
  - Columns
  - Text
  - SelectionText

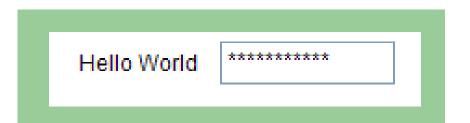

#### Components: Choice

- Allows the selection of one amongst several options (combobox).
- Methods
  - Add
  - Select
  - Remove

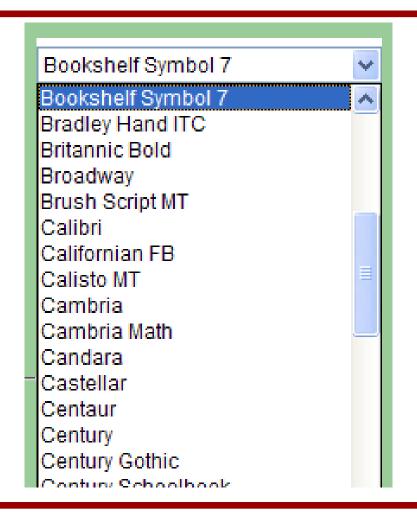

# Components: List

- Allows single or multiple selection of options from a list.
- Properties
  - MultipleMode
- Methods
  - Add
  - Select
  - Remove
  - MakeVisible

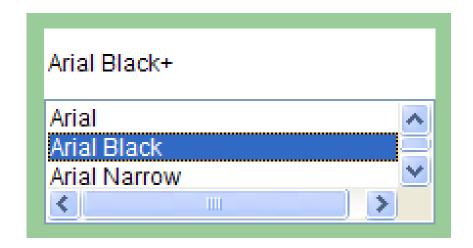

#### Containers

- java.awt.Container
- A generic Abstract Window Toolkit(AWT) container object is a component that can contain other AWT components.
  - We can have containers inside containers.
  - Helps us create adaptable interfaces.
  - Uses LayoutManagers

# Types of containers

- Applet
  - Top container for embedded graphical applications.
- Panel
  - Groups objects in an inner window.
- Frame
  - Groups objects in a top window.
- Window
  - Top borderless window.
- Other
  - ScrollPane
  - Dialog

#### Resources

- Developer Resources for Java Technology <a href="http://java.sun.com/">http://java.sun.com/</a>
- Essentials of the Java programming language <a href="http://java.sun.com/developer/onlineTraini">http://java.sun.com/developer/onlineTraini</a>

ng/Programming/BasicJava1/